## **Uma Aplicação das Técnicas de Realidade Virtual**

### **para Auxiliar as Aulas de Química e Física**

*Ildeberto Aparecido Rodello Beatriz Cunha Ferreira Elaine Ferrari Manoel Rodrigo Katsumoto Sakai*

Fundação Eurípides Soares da Rocha FIM - Faculdade de Informática de Marília Caixa Postal 2041 – 17.525-901 - Marília – SP – Brazil rodello@fundanet.br

*Abstract: This poster presents an application of Virtual Reality techniques to help physics and chemistry classes. Using the languages VRML (Virtual Reality Modeling Language) and Java, a virtual laboratory was modeled, where the students can interact and observe experiments. This work intends to be a important tool to help the teacher.*

### **1. Introdução**

A constante evolução dos recursos oferecidos pela computação tem possibilitado a sua aplicação em diversas áreas de conhecimento. Engenharia, arquitetura, medicina e em especial neste trabalho, a educação, são alguns exemplos onde os recursos computacionais são aplicados.

Conseqüência desta evolução, a Realidade Virtual (RV) aparece como uma das mais importantes e poderosas técnicas surgidas. A RV consiste na junção de três conceitos: imersão, interação e envolvimento [Kirner et al. 1996]. Tais conceitos, aliados a técnicas de modelagem tridimensional e recursos de simulação, fazem da RV uma técnica aplicável em diversos fins.

Aplicando as técnicas de RV na educação, pode-se produzir ambientes que facilitem o ensino e o aprendizado [Kubo et al. 1999]. Em um ambiente virtual, o professor tem condições de demonstrar situações difíceis de serem simuladas e o aluno, por sua vez, encontra motivação com a possibilidade de ver "na prática", a teoria apresentada pelo professor.

Neste sentido, este trabalho apresenta a modelagem de um ambiente virtual que representa um laboratório de ensino de química e física. O aluno pode navegar na sala e observar experimentos e simulações como, por exemplo, uma molécula ou uma reação química. A modelagem da sala foi feita em VRML (*Virtual Reality Modeling Language*) com o auxílio da linguagem Java para realizar as simulações.

#### **2. Um Laboratório de Química e Física Virtual**

Esta seção apresenta o laboratório de química e física virtual, modelado em VRML (figura 1). A modelagem procurou reproduzir um laboratório real, com bancada e instrumentais (tubos de ensaio, provetas, etc.) onde o aluno poderá navegar e interagir com os experimentos disponíveis.

Dentre as interações, pode-se citar a identificação dos materiais. A figura 2 mostra um exemplo. Clicando no instrumento que ele não conhece, a informações relacionadas a este são mostradas, facilitando a fixação. Além disso, pode-se observar reações químicas, moléculas e outros experimentos como a destilação.

O trabalho está em fase final. Todos os objetos já estão modelados. As etapas que faltam são a finalização das simulações e a implantação do sistema em uma escola de ensino médio. Pretende-se com isso, obter um respaldo para a melhoria da interface e das simulações.

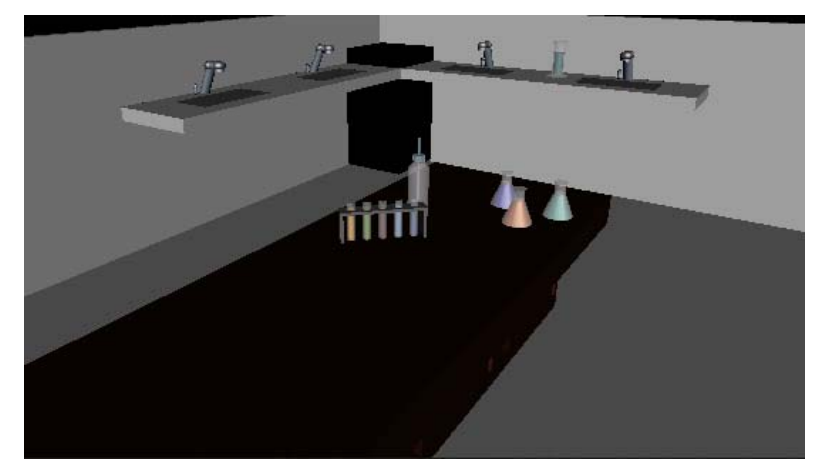

**Figura 1 - Visão do Laboratório**

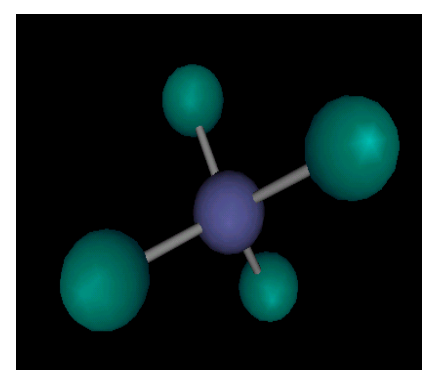

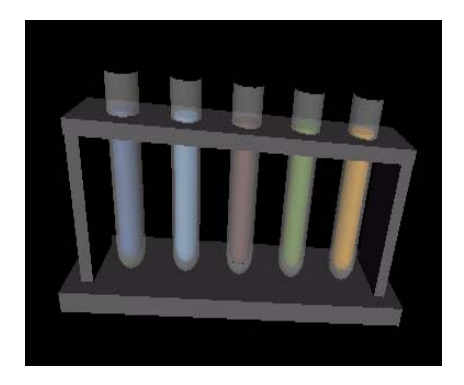

**Figura 2 - Exemplos de Objetos Modelados**

# **3. Conclusões**

Este pôster apresenta um exemplo da aplicação das técnicas de Realidade Virtual na educação por meio da modelagem de um ambiente virtual que representa um laboratório de ensino de química e física. O aluno pode navegar na sala e observar experimentos e simulações.

Assim, além de criar um maior interesse dos alunos, facilitará a compreensão da disciplina, devido a uma visualização mais detalhada e completa de situações difíceis de serem mostradas, consistindo em uma ferramenta de apoio para o professor.

A implantação do sistema em uma escola trará um respaldo para futuras melhorias de interface e estudos sobre a aceitação dos alunos.

# **4. Referências Bibliográficas**

- Kiner et al. (1996); "Sistemas de Realidade Virtual"; Apostila do I Ciclo de Palestras de documento on line<br>coes/publicacoes.htm: UFSCar http://www.realidadevirtual.com.br/publicacoes/publicacoes.htm; Universidade Federal de São Carlos; 54 p.
- Kubo, M. M.; Vicentin, V. J.; Deriggi Jr. F.; Kirner, C.; (1999); *Distance Education and Training Based in the Virtual Reality Technology*; Proceedings of the V Computation in Education Workshop - WIE'99/SBC'99; (in Portuguese); Rio de Janeiro.